### **Étude d'un tableau « Guernica », production en arts visuels**

 $\mathcal{L}_\mathcal{L} = \{ \mathcal{L}_\mathcal{L} = \{ \mathcal{L}_\mathcal{L} = \{ \mathcal{L}_\mathcal{L} = \{ \mathcal{L}_\mathcal{L} = \{ \mathcal{L}_\mathcal{L} = \{ \mathcal{L}_\mathcal{L} = \{ \mathcal{L}_\mathcal{L} = \{ \mathcal{L}_\mathcal{L} = \{ \mathcal{L}_\mathcal{L} = \{ \mathcal{L}_\mathcal{L} = \{ \mathcal{L}_\mathcal{L} = \{ \mathcal{L}_\mathcal{L} = \{ \mathcal{L}_\mathcal{L} = \{ \mathcal{L}_\mathcal{$ 

**\_\_\_\_\_\_\_\_\_\_\_\_\_\_\_\_\_\_\_\_\_\_\_\_\_\_\_\_\_\_\_\_\_\_\_\_\_\_\_\_\_\_\_\_\_\_\_\_\_\_\_\_\_\_\_\_\_\_\_\_\_\_\_\_**

**\_\_\_\_\_\_\_\_\_\_\_\_\_\_\_\_\_\_\_\_\_\_\_\_\_\_\_\_\_\_\_\_\_\_\_\_\_\_\_\_\_\_\_\_\_\_\_\_\_\_\_\_\_\_\_\_\_\_\_\_\_\_\_\_**

Avec des élèves de cycle 3, découverte du tableau « Guernica de PABLO PICASSO, étude de l'œuvre, analyse de ses symboles, mise en contexte historique ; production d'une présentation du tableau ( produit fini en vidéo, en diaporama, par les élèves) et production en arts visuels à partir des esquisses sans outils numériques.

**mots clés :** art moderne, démarche artistique et dénonciation politique, Pablo Picasso, peinture cubiste, TNI, ENT

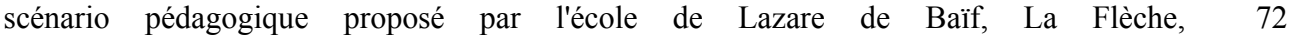

### **Domaine d'activité**

 Histoire des Arts : découverte et analyse d'une œuvre du patrimoine, création d'une page du cahier d'histoire des arts numérique, connaître un courant artistique : le cubisme.

Pratique artistique:

- sur le carnet de croquis, dessiner certains éléments du tableau.

- rechercher dans d'autres tableaux plus anciens des ampoules ou lampes et constater les effets recherchés par l'artiste.

- collecter des images et photographies mettant en avant des situations de guerre, de crise. Rechercher des similitudes avec la composition de P. Picasso.

- travailler le portrait en dessin, au fusain ou à la gouache pour exprimer la souffrance, la détresse, la colère... s'inspirer des visages de bandes dessinées...

Pratique numérique : présenter une œuvre plastique de référence...

 $\mathcal{L}_\mathcal{L} = \{ \mathcal{L}_\mathcal{L} = \{ \mathcal{L}_\mathcal{L} = \{ \mathcal{L}_\mathcal{L} = \{ \mathcal{L}_\mathcal{L} = \{ \mathcal{L}_\mathcal{L} = \{ \mathcal{L}_\mathcal{L} = \{ \mathcal{L}_\mathcal{L} = \{ \mathcal{L}_\mathcal{L} = \{ \mathcal{L}_\mathcal{L} = \{ \mathcal{L}_\mathcal{L} = \{ \mathcal{L}_\mathcal{L} = \{ \mathcal{L}_\mathcal{L} = \{ \mathcal{L}_\mathcal{L} = \{ \mathcal{L}_\mathcal{$ 

### **Compétences visées**

#### **Référence Palier 2, Compétence 5, culture humaniste**

#### **Pratiques artistiques et histoire des arts**

-Distinguer les grandes catégories de la création artistique : la peinture, le très grand format, la peinture militante, le Cubisme.

- Situer les œuvres observées dans la frise de l'histoire des arts : l'art moderne en lien avec un événement historique..

- Pratiquer des activités artistiques en utilisant différents matériaux, supports et techniques : le dessin, le fusain, la peinture.

- Exprimer ses émotions et préférences face à une œuvre d'art.

**\_\_\_\_\_\_\_\_\_\_\_\_\_\_\_\_\_\_\_\_\_\_\_\_\_\_\_\_\_\_\_\_\_\_\_\_\_\_\_\_\_\_\_\_\_\_\_\_\_\_\_\_\_\_\_\_\_\_\_\_\_\_\_\_**

### **Domaines du B2i**

Domaine 1 - S'approprier un environnement informatique de travail

Domaine 2 -Adopter une attitude responsable

- Domaine 3 Créer, produire, traiter, exploiter des données
- Domaine 4 -S'informer, se documenter

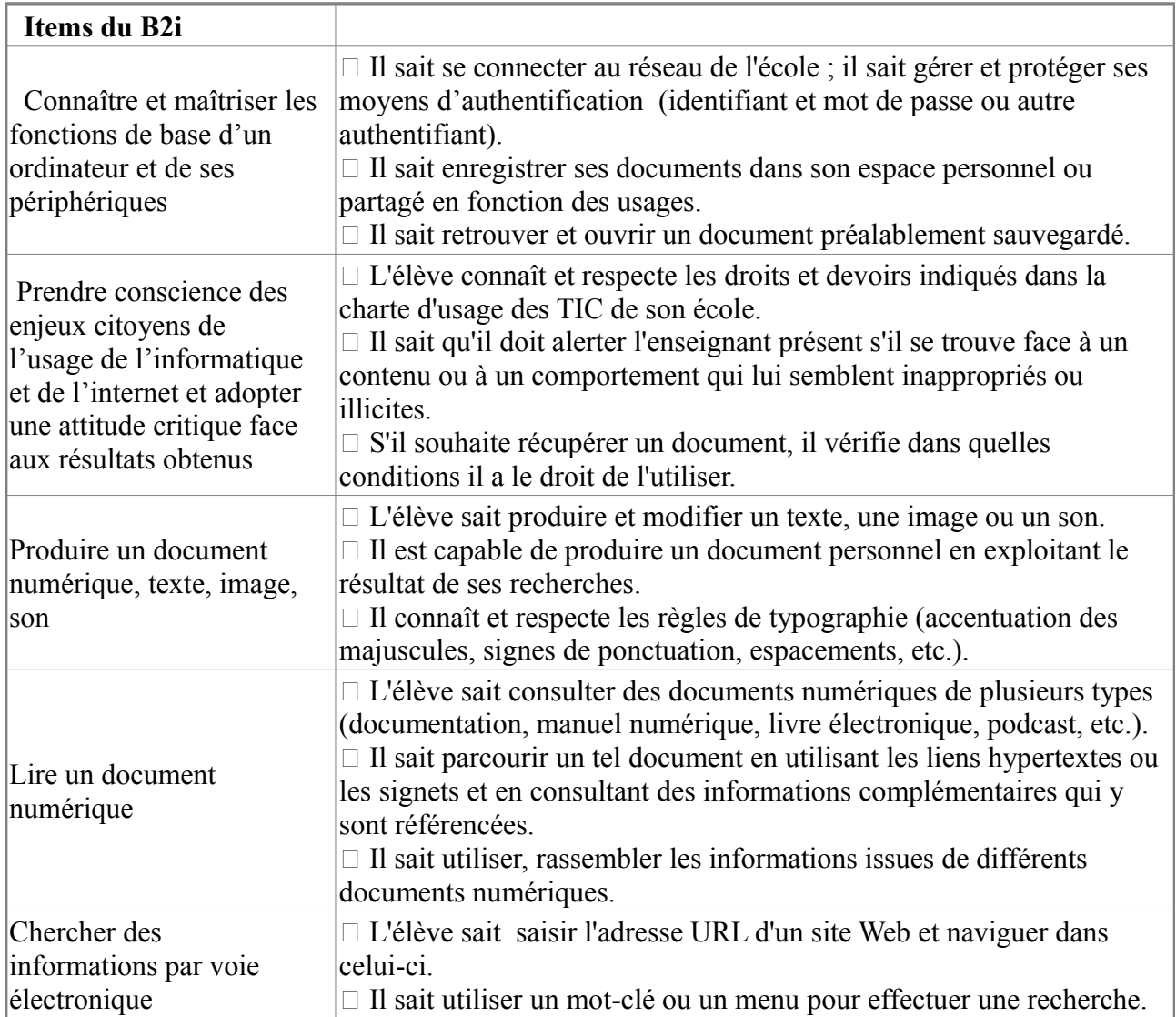

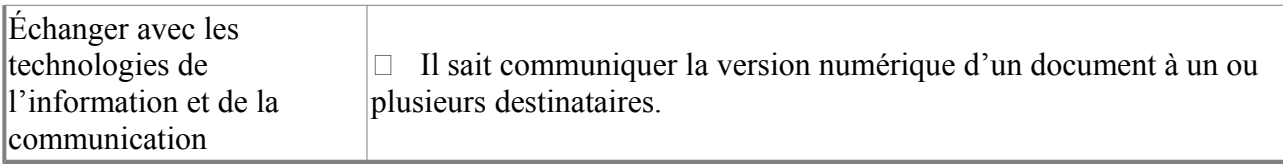

**\_\_\_\_\_\_\_\_\_\_\_\_\_\_\_\_\_\_\_\_\_\_\_\_\_\_\_\_\_\_\_\_\_\_\_\_\_\_\_\_\_\_\_\_\_\_\_\_\_\_\_\_\_\_\_\_\_\_\_\_\_\_\_**

**\_\_\_\_\_\_\_\_\_\_\_\_\_\_\_\_\_\_\_\_\_\_\_\_\_\_\_\_\_\_\_\_\_\_\_\_\_\_\_\_\_\_\_\_\_\_\_\_\_\_\_\_\_\_\_\_\_\_\_\_\_\_\_\_**

**\_\_\_\_\_\_\_\_\_\_\_\_\_\_\_\_\_\_\_\_\_\_\_\_\_\_\_\_\_\_\_\_\_\_\_\_\_\_\_\_\_\_\_\_\_\_\_\_\_\_\_\_\_\_\_\_\_\_\_\_\_\_\_\_**

# **Dispositif pédagogique**

Séance , classe entière, ou demi classe, binômes

# **Matériel et supports**

- 10 ordinateurs portables,
- TNI
- Espace Numérique de travail

## **Déroulement de la phase 1**

### **Modalité d'enseignement : en atelier, par groupe , sur une semaine**

### **Durée** : 15 minutes

**Lieu** : classe, à distance en libre accès

**Description de la phase** : phase préparatoire de la séance : visionnage de la vidéo sur l'ENT , en classe, en individuel. Présentation de l'objectif de production de la séance (réaliser une présentation du tableau).

**Déroulement de l' activité** : Les élèves visionnent individuellement la vidéo.

lien vidéo, lien e-primo. Les élèves ont à commenter le film sur l'ENT ou sur leur cahier à partir de deux questions ouvertes :

« Qu'est ce que tu as ressenti en regardant cette vidéo ? Donne tes sentiments.

**\_\_\_\_\_\_\_\_\_\_\_\_\_\_\_\_\_\_\_\_\_\_\_\_\_\_\_\_\_\_\_\_\_\_\_\_\_\_\_\_\_\_\_\_\_\_\_\_\_\_\_\_\_\_\_\_\_\_\_\_\_\_\_\_**

« Quelles sont les informations qui te semblent importantes ?

**Rôle de l'enseignant** : organisation du passage des élèves devant les ordinateurs ( groupes de niveaux selon les compétences B2I)

### **Documents élèves : la page dédiée à Guernica réalisée par l'enseignant dans l'espace numérique de travail**

## **Déroulement de la phase 2**

### **Modalité d'enseignement : Groupe classe**

**Durée** : 30 minutes

**Lieu** : classe

**Pré-requis** : visionnage de la première vidéo.

### **Déroulement de la séance** :

Mise en commun des réponses des élèves avec présentation du tableau sur le TNI :

L'enseignant présente les réponses des élèves. Les élèves commentent, argumentent leurs réponses, en s'appuyant sur l'œuvre.

Commentaire et proposition :Lors de la présentation d'une œuvre (picturale, patrimoniale, musicale ou littéraire), on propose aux élèves de faire part de leurs remarques, de façon libre ou en respectant une procédure, des critères fixés au préalable ( par exemple, pour un tableau: formes, matières, couleurs avant les ressentis, le message véhiculé par le sujet de l'œuvre).

Puis le professeur organise ces remarques et demande aux élèves de justifier leurs propos :

- Tu dis que c'est un triste , pourquoi?

- Comment le peintre s'y prend pour nous montrer la douleur? .. etc.

Ce jeu de questions /réponses oblige les élèves à bien observer l'œuvre, à relever des indices qui vont venir confirmer (ou non) leurs premières observations.

Une sélection des réponses les plus représentatives sur l'œuvre est réalisée; une synthèse est écrite au tableau sur les propositions orales des élèves: les éléments de ressentis, les informations historiques et esthétiques.

**Rôle de l'enseignant** : Les réponses des élèves sur l'ENT ont été regroupées et classées par groupes d'idées . La synthèse est ensuite mise à disposition des élèves sur l'ENT.

 $\mathcal{L}_\mathcal{L} = \{ \mathcal{L}_\mathcal{L} = \{ \mathcal{L}_\mathcal{L} = \{ \mathcal{L}_\mathcal{L} = \{ \mathcal{L}_\mathcal{L} = \{ \mathcal{L}_\mathcal{L} = \{ \mathcal{L}_\mathcal{L} = \{ \mathcal{L}_\mathcal{L} = \{ \mathcal{L}_\mathcal{L} = \{ \mathcal{L}_\mathcal{L} = \{ \mathcal{L}_\mathcal{L} = \{ \mathcal{L}_\mathcal{L} = \{ \mathcal{L}_\mathcal{L} = \{ \mathcal{L}_\mathcal{L} = \{ \mathcal{L}_\mathcal{$ 

### **Déroulement de la phase 3**

### **Modalité d'enseignement : en binôme**

**Durée** : 30 min

**Lieu** : classe

### **Déroulement de la séance** :

A partir des éléments de synthèse sur les informations historiques et esthétiques, de pages web sélectionnées par l'enseignant, par groupe de 2, les élèves produisent un diaporama de présentation du tableau « Guernica ». La production doit montrer une compréhension de l'oeuvre et utiliser les différents outils de réalisation ( image, sons, texte). Elle sera publiée sur l'ENT et visible par les parents.

Recherche sur l'ENT des documents mis à disposition par l'enseignant, et stockage des éléments utiles à chaque binôme dans un dossier. Proposition de scénario de présentation. Guidage, Echanges et validation ponctuelles par l'enseignant.

### **Rôle de l'enseignant** :

Sélection des binômes : de préférence hétérogène, avec changement de rôle ( tâches équilibrées et parfois tutorées par les pairs)

#### **Documents élèves :**

**Grille de critères de présentation d'une œuvre d'art ( titre, date de création, type d'œuvre, dimensions, lieu d'exposition, contexte historique, nom prénom de l'artiste, date de naissance , éléments importants de sa vie,**

**\_\_\_\_\_\_\_\_\_\_\_\_\_\_\_\_\_\_\_\_\_\_\_\_\_\_\_\_\_\_\_\_\_\_\_\_\_\_\_\_\_\_\_\_\_\_\_\_\_\_\_\_\_\_\_\_\_\_\_\_\_\_\_\_**

 $\mathcal{L}_\mathcal{L} = \{ \mathcal{L}_\mathcal{L} = \{ \mathcal{L}_\mathcal{L} = \{ \mathcal{L}_\mathcal{L} = \{ \mathcal{L}_\mathcal{L} = \{ \mathcal{L}_\mathcal{L} = \{ \mathcal{L}_\mathcal{L} = \{ \mathcal{L}_\mathcal{L} = \{ \mathcal{L}_\mathcal{L} = \{ \mathcal{L}_\mathcal{L} = \{ \mathcal{L}_\mathcal{L} = \{ \mathcal{L}_\mathcal{L} = \{ \mathcal{L}_\mathcal{L} = \{ \mathcal{L}_\mathcal{L} = \{ \mathcal{L}_\mathcal{$ 

**Déroulement de la phase 4**

### **Modalité d'enseignement : en binôme**

**Durée** : 1heure

**Lieu** : classe

#### **Déroulement de la séance** :

A partir du dossier créé la séance précédente , les élèves produisent leur diaporama et le soumettent à l'enseignant pour vérification avant présentation à la classe et/ou dépôt sur l'ENT.

#### **Rôle de l'enseignant** :

Il accompagne les groupes d'élèves dans leurs productions , en les aidant à se référer aux critères de présentation.

Il les guide dans les usages des différents outils à leur disposition pour créer une production originale de présentation.

**auteur(s) :** Jean Pierre Guichon, Guy Lagarrigue CPD Tice 72, Pierre Guittet CPD Arts visuels niveau : Cycle 3 type pédagogique : scénario, séquence public visé : enseignant contexte d'usage : classe référence aux programmes 2008

### **documents complémentaires**

le scénario au format PDF

le lien vers la page de l'espace e-primo ( en duplication), pour les écoles ayant un compte

**\_\_\_\_\_\_\_\_\_\_\_\_\_\_\_\_\_\_\_\_\_\_\_\_\_\_\_\_\_\_\_\_\_\_\_\_\_\_\_\_\_\_\_\_\_\_\_\_\_\_\_\_\_\_\_\_\_\_\_\_\_\_\_\_**